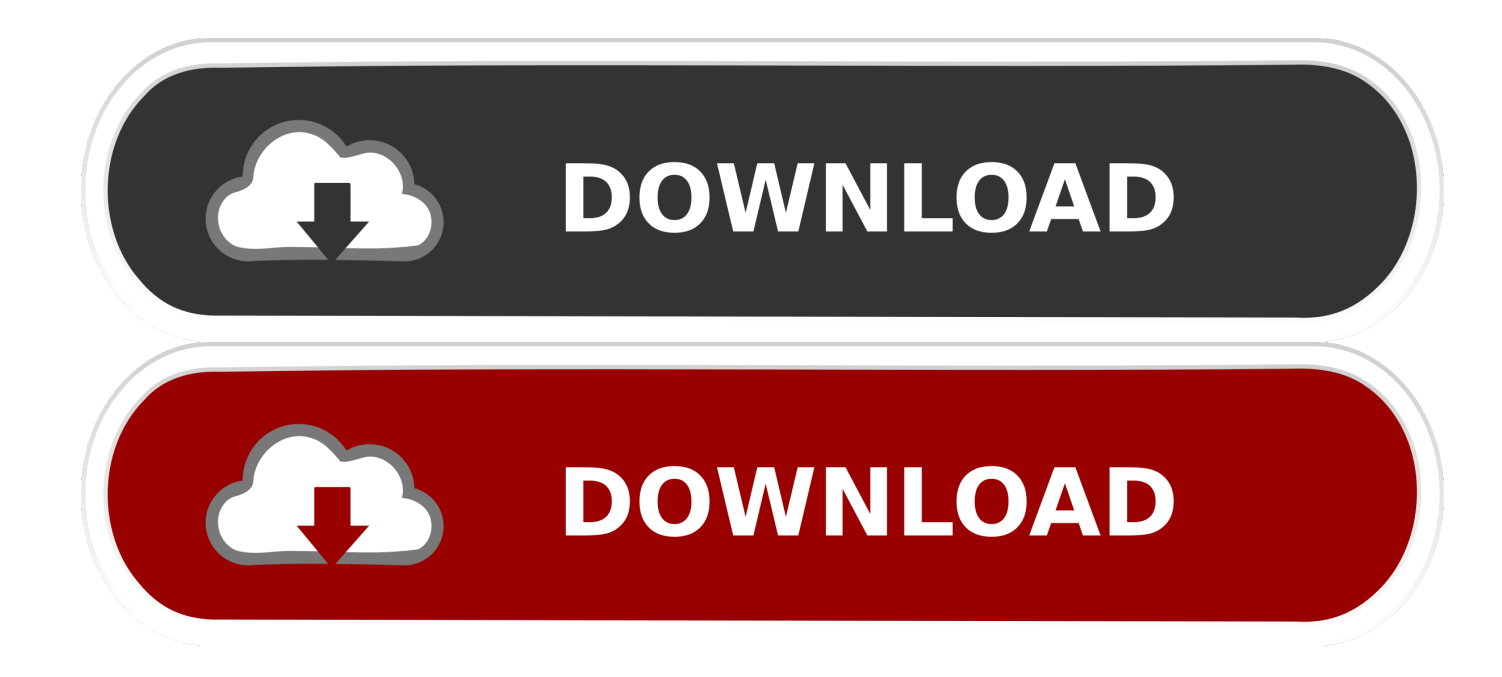

## [Nfrunner.exe](http://picfs.com/17s44h)

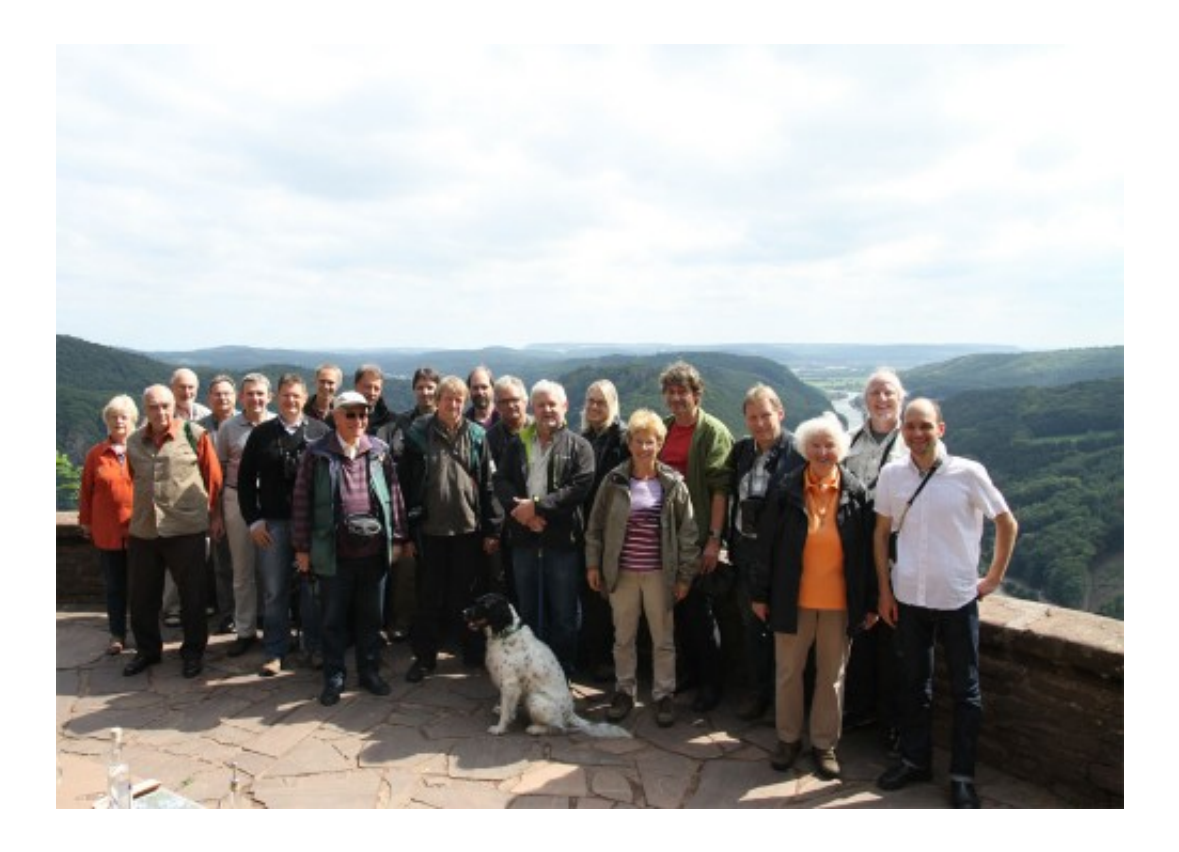

[Nfrunner.exe](http://picfs.com/17s44h)

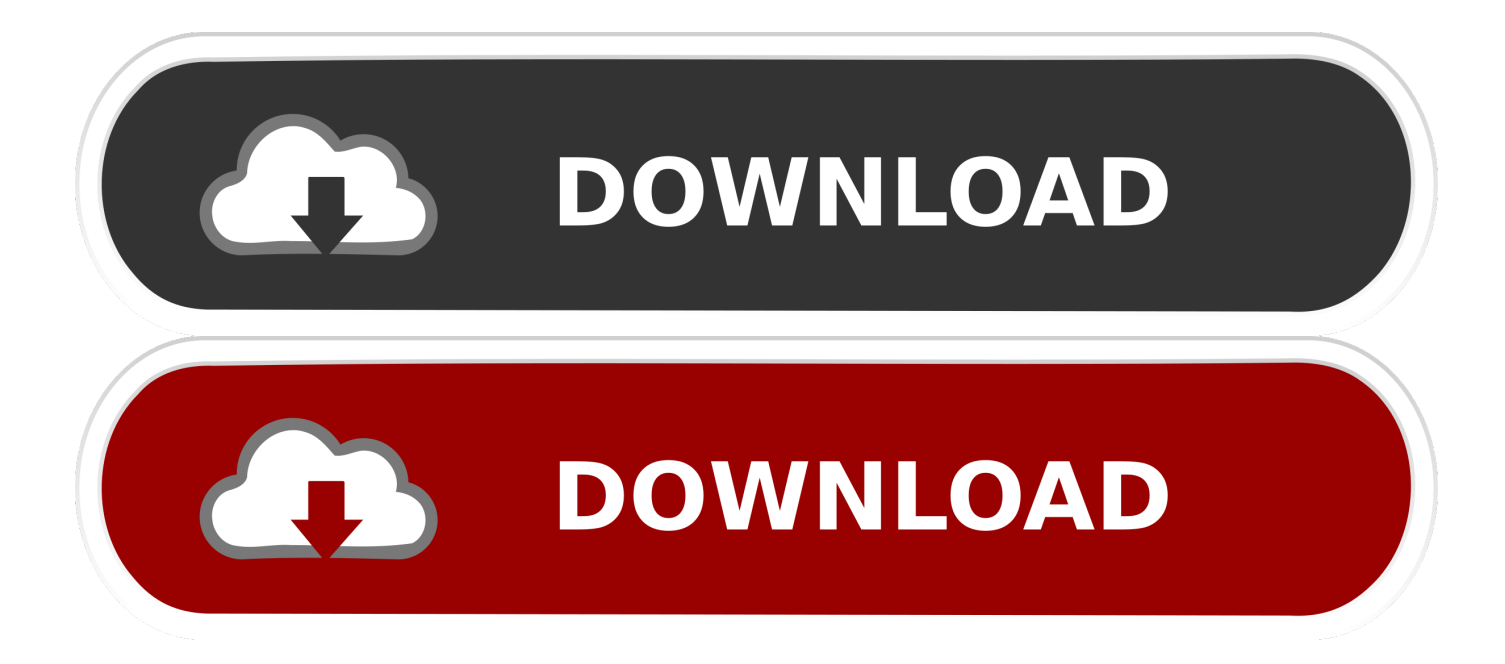

The first difficulty is that in order to unlock the GPS, you have to replace autorunce.exe with a version of C310auto.exe (or nfRunner.exe, or ...).. You need the nfRunner.exe this will look for the same name nfRunner.nfrun script file. You can change the name as long as the prog and the .... The Haulinpatch.exe file you have requested: Official Patches / v106 / 18 Wheels of Steel: Haulin v1.06 Patch - 25.95mb is not available. Perhaps ... nfrunner.exe. Τα Kgpsce + VirtComMgr.exe που τα βρίσκουμε και τι κάνουμε παρακάτω; ... στην κάρτα μνήμης και στη συνέχεια Τρέχετε το nfrunner.exe μία φορά από την .... POIWarner installieren (updateMe.exe hinterher auf Karte löschen) 3. nfRunner.exe und nfrunner.nfrun auf die Speicherkarte hauen (gibts hier) .... I have replaced the original file in NK.bin called CESwitch.exe, with another file similar to mortskript file called nfRunner.exe, this file can be.. 20181014 .. ...